## Opret Triageplan (APP og WEB)

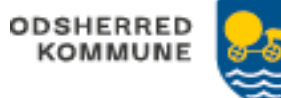

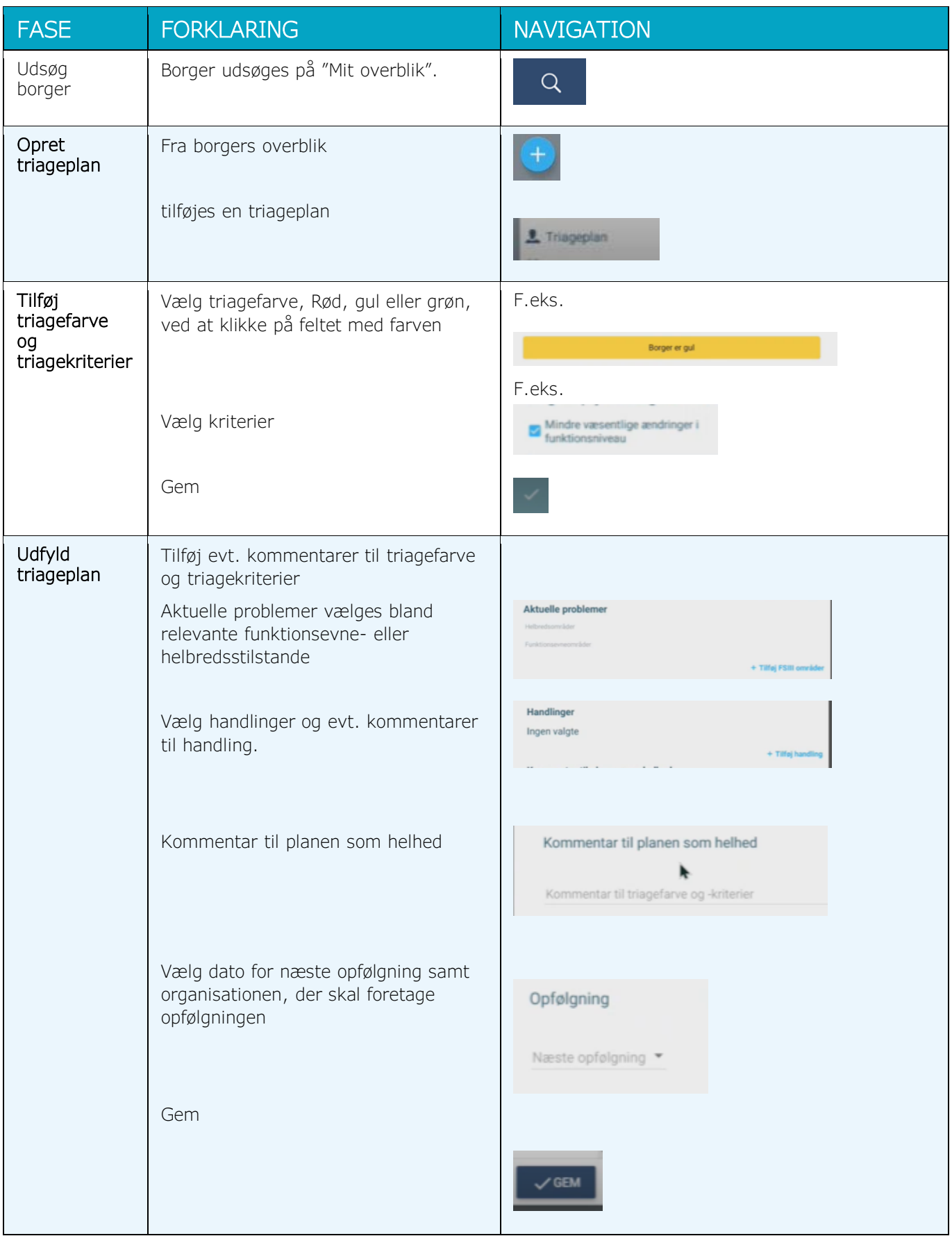

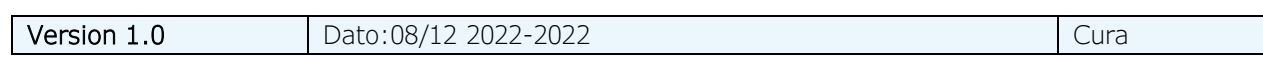